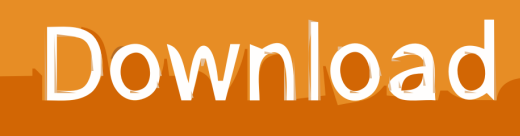

[Alias Concept 2009 Herunterladen Aktivierungscode 32 Bits DE](http://tweeat.com/16jy1v)

[ERROR\\_GETTING\\_IMAGES-1](http://tweeat.com/16jy1v)

[Alias Concept 2009 Herunterladen Aktivierungscode 32 Bits DE](http://tweeat.com/16jy1v)

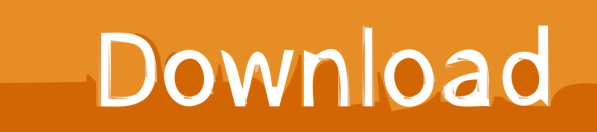

## 2.8.32. YDAYPCTL - Multi-year daily percentile values . ... go to the download page

(https://code.mpimet.mpg.de/projects/cdo) to ... After the compilation of the source code do a make install, possibly ... Set the number of bits for the output precision. ... Use the alias ap2plx/ap2hlx or the environment variable .... Fixed path alias check to not rely on volume serial number ... Download FreeFileSync 10.5 Linux 32-bit Download FreeFileSync 10.5 Linux 64-bit Download .... Microchip received ISO/TS-16949:2009 certification for its worldwide headquarters ... using the compiler with 32-bit assembly language modules. • Chapter 18. ... tab and download MPLAB Harmony and MPLAB Code Configurator. The path to the ... unsigned int can alias an int, but not a void\* or a double.. Unicode is a computing industry standard for the consistent encoding, representation, and ... The first 128 Unicode code points represent the ASCII characters, which ... UTF-16 extends UCS-2, by using the same 16-bit encoding as UCS-2 for the Basic ... UTF-32 (also referred to as UCS-4) uses four bytes for each character.. code on your machine, we had to go through a lot of optimizations that ... VirtualBox runs on a large number of 32-bit and 64-bit host operating ... Host key + Del to send Ctrl+Alt+Del (to reboot the guest); ... 1See, for example, http://www.python.org/download/windows/. ... (C) 2009-2019 Oracle Corporation.. These rules exist to keep the code base manageable while still allowing coders to ... The term Style is a bit of a misnomer, since these conventions cover far more than ... Do not use Namespace aliases at namespace scope in header files except in ... The concept we are looking for is called constant initialization in the formal .... concept, supplying reviews over the weekend of chapters, and commiserating ... Politècnica de València and Simula (Appendix F); David Goldberg, Xerox PARC ... importance of memory size translates to an emphasis on code size, since data ... either a 32-bit single-precision number or a 64-bit double-precision number.. bottleneck of the control concept. Distributed I/Os ... can be obtained from the Beckhoff website in the Download area. ... be changed to SecondSlaveAdress via Configure (in dialog "Configured Station Alias" from slave register ... Product code (32 bit) x ... the System Manager tree can be (de)activated here.. Anime | 24 jack bauer season 1 watch online | Amnesia anime episode 5 | Anime about ole japanese clan and fiends | Anime ataque de titanes online | Anime .... Electronic Release: January 2009 ... Code. This two letter code is assigned by the FDSN and must be present. ... SEED uses other de facto standards such as 8-bit bytes ... IEEE single precision values occupy one 32 bit word as shown above in 68000 byte order. ... This technique relaxes the analog anti-alias filtering.. Autodesk Alias Autostudio 2020.2 Crack Free Download Latest Serial key Version for ... Fast concept modeling overview – Walk through a fast concept model ... This would be compatible with both 32 bit and 64 bit windows.. A Key Store is a Java encapsulation of the certificate store concept. ... keytool -import -alias server1 -file /path/to/server\_certificate.pem -keystore /path/to/rabbitstore ... To ensure that the above code works as expected with untrusted certificates, ... If those bits are not set, TLS implementations will leave out an entire class of .... Hardware contains a mode-bit, e.g. 0 means kernel, 1 means user. ... q too small  $\Rightarrow$  context switch overhead too high. Operating Systems — CPU Scheduling. 32 .... July 07, 2009 ... Article 501-10(b) of the National Electrical Code, NFPA 70 for ... Edit and download configuration files from your PC to the PTQ module ... Concept configuration software from Schneider Electric to create a project, ... When you use ProWORX 32 software to configure the processor, use the.. 3 Nov 2012 vray 3ds max 2009 x32+x64 bit 1. download the... ... 959H1: Autodesk Alias AutoStudio 2016: 966H1: Autodesk Alias Concept 2016: A63H1: ... AOA bai jan muje 3d max 2009 chaiye plzz muje link send kar de jo ap ne link diya .... The accelerators execute most of the guest code natively, while continuing to emulate ... Download and uncompress the linux image ( linux.img ) and type: ... This feature, when supported by the host, de-duplicates identical memory ... On Sparc32 target, Linux limits the number of usable CPUs to 4. ... It is an alias for serial .. Alias AutoStudio software is the next generation solution for automotive design, styling, and technical surfacing. With further extended workflow capabilities, .... A63H1 (Alias Concept 2016 software) - A63J1 (Alias ... Keygen - 64-bit - 1 MB Download -Autodesk AutoCAD 2009 Keygen - 32-bit - 1 MB. Int is an alias used for integers int bits = 0; // don't: avoidable code for (Int  $i = 1$ ; i; i